# **criar site de apostas**

- 1. criar site de apostas
- 2. criar site de apostas :sport club bet
- 3. criar site de apostas :como tirar dinheiro do pixbet

# **criar site de apostas**

#### Resumo:

**criar site de apostas : Descubra as vantagens de jogar em mka.arq.br! Registre-se e receba um bônus especial de entrada. O seu caminho para grandes prêmios começa aqui!**  contente:

### **Tutorial: Remoção de Aplicativos de Apostas do seu iPhone**

Se você é um fã de apostas desportivas, é provável que tenha alguns aplicativos de aposta a instalados no seu iPhone. No entanto, às vezes, poderá desejar remover um ou todos eles. Neste artigo, mostraremos passo a passo como é fácil remover um aplicativo de aposta, do seu dispositivo iOS.

#### **Como remover um aplicativo de apostas do ecrã inicial do iPhone**

- Touch e segure o aplicativo de apostas na tela inicial até que todos os aplicativos comecem a tremer.
- Num canto superior esquerdo de cada aplicativo, clique em criar site de apostas "X".
- Confirme a ação ao tocar em criar site de apostas "Delete" (Eliminar).
- Para manter o aplicativo na App Library, use "Remove from Home Screen" (Remover do Ecrã Inicial) em criar site de apostas vez disso.

#### **Como remover um aplicativo de apostas da App Library**

- Abra a App Library e encontre o aplicativo desejado.
- Para apagar permanentemente, toque e segure o aplicativo até que o menu apareça e escolha "Delete App" (Eliminar Aplicativo).
- Confirme a ação tocando em criar site de apostas "Delete" (Eliminar).

#### **Encontre aplicativos escondidos no seu iPhone**

Se tiver um aplicativo de apostas escondido na pasta de diretores de família ou em criar site de apostas qualquer outro local e tiver dificuldade em criar site de apostas encontrá-lo, há um truque rápido para encontrá-la. Basta seguir os passos abaixo:

- Desca do meio da tela inicial até aceder à pesquisa no Spotlight.
- No campo de pesquisa, digite o nome do aplicativo escondido.
- Se o aplicativo estiver instalado, poderá abri-lo a partir daqui.

#### **Conclusão**

A remoção de um aplicativo de apostas indesejado do seu iPhone nunca foi tão fácil. Além disso, também sabe organizar e encontrar seus outros aplicativos com apenas algumas movimentações suaves. Agora, é hora de limpar a bagunça e manter apenas os aplicativos úteis e divertidos no seu dispositivo iOS, mantendo-o mais eficaz e direcionando-o. Amulemos nosso iPhone para obter melhor desempenho.

Em geral, o custo de uma aposta em corridas de cavalo varia conforme o tipo de aposta e o hipódromo em que é realizada. Existem basicamente três tipos de apostas: apostas simples, apostas combinadas e apostas especiais.

Nos Estados Unidos, por exemplo, as apostas simples em corridas de cavalo são chamadas de "win", "place" ou "show". Uma "win" aposta significa que você está apostando que um determinado cavalo vencerá a corrida. Uma "place" aposta significa que você está apostando que um determinado cavalo terminará a corrida em primeiro ou em segundo lugar. E uma "show" aposta significa que você está apostando que um determinado cavalo terminará a corrida em primeiro, segundo ou terceiro lugar. Geralmente, as taxas de pagamento para apostas simples nos EUA são 50% para "win", 25% para "place" e 10% para "show".

Já em algumas corridas de cavalo na Inglaterra, o custo de uma aposta simples em um cavalo específico pode variar de £2 a £500, dependendo do hipódromo e da corrida. Além disso, algumas corridas de cavalo podem ter taxas de aposta mínimas diferentes.

Por fim, é importante ressaltar que algumas casas de apostas podem cobrar taxas adicionais para processar seus pagamentos, dependendo do método de pagamento que você escolher. Portanto, é sempre uma boa ideia conferir as regras e regulamentos específicos de cada hipódromo antes de fazer suas apostas.

# **criar site de apostas :sport club bet**

# **criar site de apostas**

O Jogo do Bicho é uma tradição popular no Brasil, que agora está disponível online para apostadores de todo o país. Neste artigo, nós vamos apresentar tudo o que você precisa saber sobre a aposta no Jogo do Bicho online, incluindo como jogar, onde jogar e como aumentar suas chances de ganhar.

#### **criar site de apostas**

Aposta no Jogo do Bicho Online é uma forma de loteria que se baseia na escolha de números associados a animais. O jogo tem uma longa história no Brasil, onde é jogado de forma informal há muitos anos. No entanto, com a chegada das plataformas online, agora é possível jogar este jogo popular em criar site de apostas qualquer lugar e em criar site de apostas qualquer hora.

### **Como Funciona a Aposta no Jogo do Bicho Online?**

Para fazer uma aposta no Jogo do Bicho Online, você precisa escolher um ou mais números associados a animais e fazer criar site de apostas aposta. Cada número tem quatro números associados, e é comum que os jogadores escolham vários números para aumentar suas chances de ganhar. O sorteio é realizado diariamente e os resultados podem ser verificados em criar site de apostas sites específicos.

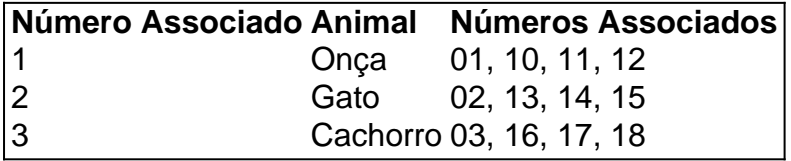

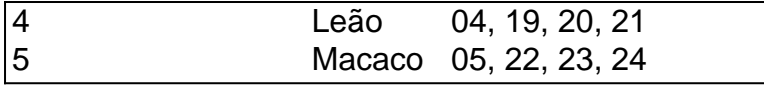

### **Onde Jogar Aposta no Jogo do Bicho Online**

Existem muitas plataformas online que oferecem a oportunidade de jogar a aposta no Jogo do Bicho Online. Algumas das melhores opções incluem Pin-Up Casino, Betmotion, bet365, Europa Casino e 1xBet. Estes sites são confiáveis e seguros, e permitem que você aposte em criar site de apostas jogos de cassino e fazendas online. Além disso, oferecem bônus de boas-vindas e outras promoções para novos jogadores.

### **Como Aumentar Suas Chances de Ganhar**

Aqui estão algumas dicas para aumentar suas chances de ganhar no Jogo do Bicho Online:

- Escolha números que tenham sorteado pouco.
- Escolha mais de um número.
- Participe de sorteios múltiplos.
- Siga os resultados anteriores.
- Não seja influenciado por superstições.

### **Conclusão**

A Aposta no Jogo do Bicho Online é uma forma divertida e emocionante de jogar. Se

Título: O Valor Ideal para Apostar no Jogo Aviator

A escolha de um valor adequado para apostar no jogo Aviator pode ser crucial para uma experiência de jogo agradável e potencialmente lucrativa. Embora não exista uma resposta definitiva sobre o "valor certo" para apostar, há algumas estratégias e fatores a serem considerados.

1. Definir um orçamento: Antes de começar a jogar, defina um orçamento de quanto deseja gastar em criar site de apostas apostas. Isso o ajudará a manter o controle e evitará que gaste mais do que pretendia.

2. Gerenciar o bankroll: Tenha cuidado em criar site de apostas não esgotar todo o seu saldo em criar site de apostas uma única partida. Tente manter uma porcentagem fixa de seu saldo disponível para cada rodada, como 5% ou 10%.

3. Avaliar o risco: Determine seu nível de tolerância ao risco e suas metas financeiras. Se você estiver disposto a arriscar mais por possíveis retornos maiores, poderá considerar apostas maiores. No entanto, se quiser minimizar o risco, pode ser mais apropriado fazer apostas menores.

# **criar site de apostas :como tirar dinheiro do pixbet**

# **Israel ataca Rafah após tribunal da ONU ordenar término imediato da ofensiva**

**Israel** bombardeou a **Faixa de Gaza** , incluindo **Rafah** , no sábado, apesar de uma ordem do tribunal superior das Nações Unidas para que ele "pare imediatamente" criar site de apostas ofensiva militar na cidade do sul, relatou a Agência France-Presse (AFP).

O tribunal superior da **Haia** -baseado **ICJ** , cujas ordens são legalmente vinculativas, mas carecem de mecanismos de execução diretos, também instruiu Israel a manter a travessia de Rafah entre **Egito** e **Gaza** , que Israel fechou antes de enviar tropas e tanques para a cidade sitiada e travessia anteriormente este mês.

Israel não deu sinal de que estivesse se preparando para mudar de curso criar site de apostas Rafah, insistindo que o tribunal estava errado.

Apesar da decisão do ICJ, Israel realizou ataques na Faixa de Gaza no sábado de manhã enquanto a luta continuava entre o exército e a ala armada do **Hamas** , relatou a AFP.

Testemunhas palestinas e times da AFP relataram ataques israelenses criar site de apostas Rafah e na cidade central de **Deir al-Balah** .

"Esperamos que a decisão do tribunal exerça pressão sobre Israel para que encerre esta guerra de extermínio porque não há nada mais aqui", disse **Oum Mohammad al-Ashqa** , uma mulher palestina da Cidade de Gaza deslocada para Deir al-Balah pela guerra, para a AFP.

**Mohammed Saleh** , também entrevistado pela AFP na cidade central de Gaza, disse: "Israel é um estado que se considera acima da lei. Portanto, não acredito que o tiro ou a guerra vão parar a menos que por força."

No seu julgamento, o ICJ disse que Israel deve "parar imediatamente a criar site de apostas ofensiva militar e qualquer outra ação na província de Rafah, que possa impor às condições de vida do grupo palestino na Gaza que possam causar a criar site de apostas destruição física criar site de apostas parte ou criar site de apostas criar site de apostas totalidade".

Ele ordenou que Israel permitisse que os investigadores das Nações Unidas "tenham acesso ilimitado" à Gaza para examinar as alegações de genocídio.

Author: mka.arq.br Subject: criar site de apostas Keywords: criar site de apostas Update: 2024/8/5 3:45:20